UNCLASSIFIED

A FEDERAL CYBER CENTER

## **DoD CYBER CRIME CENTER**

DoD-Defense Industrial Base Collaborative Information Sharing Environment (DCISE)

Dod'S DIB CS PROGRAM

## **Contact Information**

## DC3 DCISE:

D CYBER CRIME CE

- DC3.DCISE@us.af.mil
- DCISE Hotline (410) 981-0104

## DIB CS Program Management Office:

OSD.DIBCSIA@mail.mil

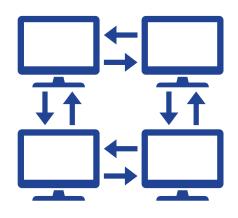

## **DC3 DCISE Service Offerings**

DC3 DCISE offers many Cybersecurity-as-a-Service (CaaS) products at no cost to DIB CS Partners:

- Cyber Resilience Analysis (CRA): evaluates processes and practices across 10-security domains that provides insight into an organization's operational resilience and ability to manage cyber attacks
- DCISE<sup>3</sup>: deploys instantly and delivers enterprise-grade threat identification and real-time monitoring of your network
- **DIB VDP:** utilizes independent white hat hackers to help you discover vulnerabilities on your publicly facing infrastructure
- Adversary Emulation (AE): conducts penetration testing, which includes network mapping, vulnerability scanning, phishing assessments, and web application testing. Adversary Emulation merges technical, process, and policy issues into a single, actionable framework

## **Common Acronyms**

- Advanced Persistent Threat (APT)
- Analyst-to-Analyst (A2A)
- Business-to-Business (B2B)
- Cyber Resilience Analysis (CRA)
- Customer Response Form (CRF)
- Cybersecurity (CS)
- Cyber Targeting Analysis Report (CTAR)
- DCISE Facilitated Incident Response Exercise (F.I.R.E.)
- DoD Cyber Crime Center (DC3)
- DoD-DIB Collaborative Information Sharing Environment (DCISE)
- Defense Industrial Base (DIB)
- Electronic Malware Submission (EMS)
- Incident Collection Format (ICF)
- Mandatory Incident Report (MIR)
- Partner Familiarization Event (PFE)
- Point of Contact (POC)
- Policy and Operations Working Group (POWG)
- Public Key Infrastructure (PKI)
- Regional Partner Exchange (RPEX)
- Request for Information (RFI)
- Threat Activity Report (TAR)
- Threat Information Product (TIP)
- Tactics, Techniques, and Procedures (TTPs)
- Technical Exchange (TechEx)
- Technology and Architecture Working Group (TAWG)
- Weekly Indicator Round-Up (WIR)

UNCLASSIFIED

## **Program Policy Related Resources**

- 32 Code of Federal Regulations (CFR) Part 236, DoD's DIB Cybersecurity Activities https://www.federalregister.gov/documents/2016/10/04/2016-23968/department-of-defense-dods-defense-industrialbase-dib-cybersecurity-cs-activities
- DFARS 252.204-7012 "Safeguarding Covered Defense Information and Cyber Incident Reporting" https://www.acq.osd.mil/dpap/dars/dfars/html/current/252204.htm#252.204-7012
- DFARS 252.239-7010 "Cloud Computing Services" https://www.acq.osd.mil/dpap/dars/dfars/html/current/252239.htm#252.239-7010
- FAR 52.204-23 "Prohibition on Contracting for Hardware, Software, and Services Developed or Provided by Kaspersky Lab and Other Covered Entities" https://www.acquisition.gov/far/52.204-23
- FAR 52.204-25 "Prohibition on Contracting for Certain Telecommunications and Video Surveillance Services or Equipment" https://www.acquisition.gov/far/52.204-25

### DIBNet-U Portal https://dibnet.dod.mil/

The DIBNet-U Portal is DoD's gateway for defense contractor cyber incident reporting and participation in the DoD-DIB CS Program. The DIBNet-U Portal's splash page is home to various DC3/DCISE offerings.

Navigate to the DIBNet-U splash page to learn more about:

- The Cyber Threat Roundup (CTR): a collection of recent open-source articles of interest for the DIB
- DCISE-Recommended Top Five Cybersecurity Practices for small and medium companies
- DIB-Reported Cyber Threats

#### DIBNet User Types (Company Representative, Technical POC, or Regular User)

Value of being the Company Representative:

- Responsible for nominating additional DIBNet users
- Responsible for keeping Company POC up to date
- Primary POC for DIB Communications

#### Value of being a Technical POC:

- Receives ALL DCISE encrypted communications, including Participant Reports
- Real-time awareness of DIB-reported activity

#### **DIBNet Regular User:**

- Access to DIBNet including:
  - Reporting
  - Forums
  - Presentation Slides
- Time-sensitive Alerts & Warnings
- Designated to share cyber activity via ICF with DCISE
- Invitations to DCISE-led events

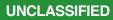

## **DC3 DCISE Events**

DC3 DCISE facilitates and support a number of events throughout the year. Registration for events is done through the Customer Portal (https://customerportal.dc3.mil). If you have issues registering for an event, email **DC3.DCISE@us.af.mil** and our team can help.

- **Partner Familiarization Event:** Introductory meeting between DC3 DCISE and newly onboarded DIB CS Program Partners. Meeting discussions include the role of DC3 DCISE and Partnership member participation, overview of offerings available, and cyber activity/incident reporting guidance.
- **DC3 TechEx:** Bi-annual meetings between DIB Partners and USG stakeholders to share best practices, lessons learned, tools, and other industry insights.
- **RPEX:** Provides an opportunity for local DIB Partners within the same geographic region to have a TechEx experience on a smaller scale. DC3 DCISE Leadership and analysts provide a tailored threat brief covering the current threat landscape, specific APT trends, and threat actor TTPs. Partners have the opportunity to network, discuss topics of concern, present briefs, chair panels and collaborate.
- **DCISE F.I.R.E.:** One day SANS-supported event led by DCISE (in-person or remote) for DIB CS Program participants to test their skills at a variety of topics while earing CPEs for certs.
- A2A: DIB Partner-driven and may address APT TTPs, technology targeting, and current threat reporting.
- **B2B:** Introduction to DCISE products and services to DIB POCs and their corporate leadership in addition to highlighting the positive business impact of network security and participation in the DIB CS Program.
- DIB Web Conference/DIB Teleconference: Enable DIB Partners and DCISE analysts to have unclassified, granular and technical discussions on adversary techniques and trends. DCISE schedules a recurring series of introductory web conferences called "Partner Essentials." Partner Essentials web conferences are tailored to assist new Partners, new Partner POCs, and others to fully acclimate to the DIB CS Program. In addition, DCISE provides the Partnership with video presentations that are hosted online for training purposes. These offerings may or may not be monitored and offer the flexibility to view the latest educational recordings that DCISE has to offer.

## **DC3 DCISE Analytics Division (AD) Products**

DC3 DCISE produces products ranging from indicator-based to strategic cyber threat analyses

- DC3 DCISE Threat Reporting:
  - **TIP:** Derived from USG reporting; includes relevant Indicators of Compromise (IOCs) to DIB/CDCs and narrative context
  - CRF Rollup/Supplement:
    - CRF Rollup Derived from DIB reporting; includes relevant IOCs to DIB/CDCs and narrative context
    - CRF Supplement Produced when additional amplifying data becomes available after initially reported in CRF Rollup (i.e. malware samples)
  - **CTAR:** In-depth risk analysis product detailing adversarial cyber targeting of US DoD technology/ platforms/systems
  - TAR: In-depth analysis of cyber threat actors' TTPs against DIB targets

- DC3 DCISE Notifications:
  - Alerts, Warnings, Advisories, TIPPERs
  - Vehicles to notify DIB Partners of varying levels of cyber threats (critical through situational)
- DC3 DCISE Informational Reporting:
  - WIR: Roundup of DCISE IOCs released in DCISE products for the given week
  - Cyber Threat Round-Up: Compilation of relevant cyber news articles, posted to DIBNET splash page
  - Slick Sheets (on varying topics)

## **Mandatory vs Voluntary Reporting**

## Mandatory

- DFARS 252.204-7012 Safeguarding Covered Defense Information (CDI) and Cyber Incident Reporting
- Cyber incident that affects:
  - CDI and/or the systems it resides on, or
  - Ability to provide operationally critical support

## Voluntary

- Helps DIB with situational awareness and indicator sharing
- Crowdsourcing threat information
- Types of events vary
- No impact to DoD information

## **Malware and Forensic Analysis**

- DC3 DCISE is your point of contact for submitting malware and/or other relevant files to the DC3 Cyber Forensics Laboratory (CFL) for a quick triage or an in-depth examination for free
- Can be submitted as part of a Voluntary or Mandatory ICF submission

## Ways to Submit to DC3 CFL

- Traditional Mail
- DC3 Electronic Malware Submission (EMS) Portal (https://ems.dc3on.gov/)
- Can also be accessed directly through DIBNet-U
- DoD SAFE (Secure Access File Exchange) https://safe.apps.mil
- Please do not email malware to anyone at DC3 DCISE

## **Automated Malware Response (AMR)**

- The DC3 Electronic Malware Submission (EMS) portal provides an option for Automated Malware Response (AMR). This capability provides:
  - A quick, automated analysis of your submitted malware, phishing emails, email attachments, or other suspicious files
  - Results ready in less than 15 minutes
  - Results that include antivirus engine checks, file attributes, notable strings, YARA signature matches, and more

## **DIB CS Program & DC3 DCISE Videos**

Watch the DIB Tech Talk Interview Series for an in-depth overview of the DoD's DIB CS Program & DC3:

- In-Depth Look at DoD's DIB CS Program https://www.youtube.com/watch?v=klsJph\_szCY
- Meet DoD's DC3 DCISE https://www.youtube.com/watch?v=vb9fTKh5Cxg
- Meet DoD's Vulnerability Disclosure Program (VDP) https://www.youtube.com/watch?v=wMUREvjvZeA

## **FAQs**

#### Q: How do I reactivate my DIBNet account?

A: Your company representative can reactivate your account, or you can email DC3.DCISE@us.af.mil with your request and our Customer Engagement team will work with you on reactivation.

### Q: How do I become a POC?

A: To become a POC, send an email to DC3.DCISE@us.af.mil and include your name, email address, and phone number.

POCs are required to have the following:

- DoD-approved medium assurance certificate (see https://public.cyber.mil/eca/ for details)
- Signed Non-Disclosure Agreement

### Q: How often should I login to DIBNet to keep my account active?

A: Login to your account at least once every thirty five (35) days or your account will automatically deactivate.

#### Q: My cert on file has expired. How can I update my DIBNet account?

A: Email DC3.DCISE@us.af.mil and request a recertification link be sent to you by a member of the Customer Engagement team.

### Q: Can I follow DC3 DCISE on social media?

A: X (formerly Twitter): https://twitter.com/DC3DCISE LinkedIn: https://www.linkedin.com/company/defense-cyber-crime-center/

#### Q: How do I nominate other personnel from my company for a DIBNet account?

A: If you are the Company Representative you may nominate other personnel from your company by logging into DIBNet and selecting "Admin" from the ribbon and selecting "User Management" from the dropdown. You may either nominate a new user or manage existing nominations by selecting the correct button in the bottom right side of the page. The nominated user will need to complete an NDA, have an approved medium assurance certificate, and complete all account registration requirements in order to be approved. You may also email DC3.DCISE@us.af. mil with your request (including nominee's name, email address, phone number, permission type), and we will be happy to submit the nominate request on your behalf.

### Q: How do I submit a Mandatory Report/Voluntary Report?

A: All Mandatory/Voluntary Reports can be submitted through the DIBNet (https://dibnet.dod.mil) splash page. You may also call the DCISE Hotline to report an incident (410) 981-0104.

### Q: I am departing my company and I am the only POC listed. What should I do?

A: Please keep DC3 DCISE updated on all personnel moves. If there is a POC change within your company, please email DC3.DCISE@us.af.mil with a listing of who will be the new designated POC for your company so that we may get that individual nominated for a DIBNet account.

### Q: How do I register for a Customer Portal account?

A: Navigate to DC3 Customer Portal (https://customerportal.dc3.mil) and authenticate with your approved medium assurance certificate. Request an account and then request access to the DCISE Events space (be sure not to check the box for "I already have an account"). The Customer Engagement team will approve your request shortly.

#### Additional Questions? Contact us now (410) 981-0104

DC3.DCISE@us.af.mil 877.838.2174 | 410.981.0104 DoD CYBER CRIME CENTER 410.981.6610 | www.dc3.mil | DC3.Information@us.af.mil Pub Date: 18 Mar 2024

X @DC3Forensics • @DC3DCISE in DC3 Cyber Crime Center

UNCLASSIFIED